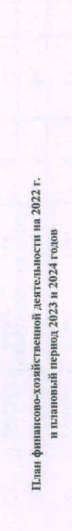

Орган, осуществляющий<br>функции и полномочия учре

Учреждение<br>Единица измерения: руб.

Раздел 1. Поступления и выплаты

района

аста и инвалидов Вач

раждан

министерство социальной политики Нижегородской области

от "28" нюля 2022 г.

Государственное бюджетное учреждение "Цент

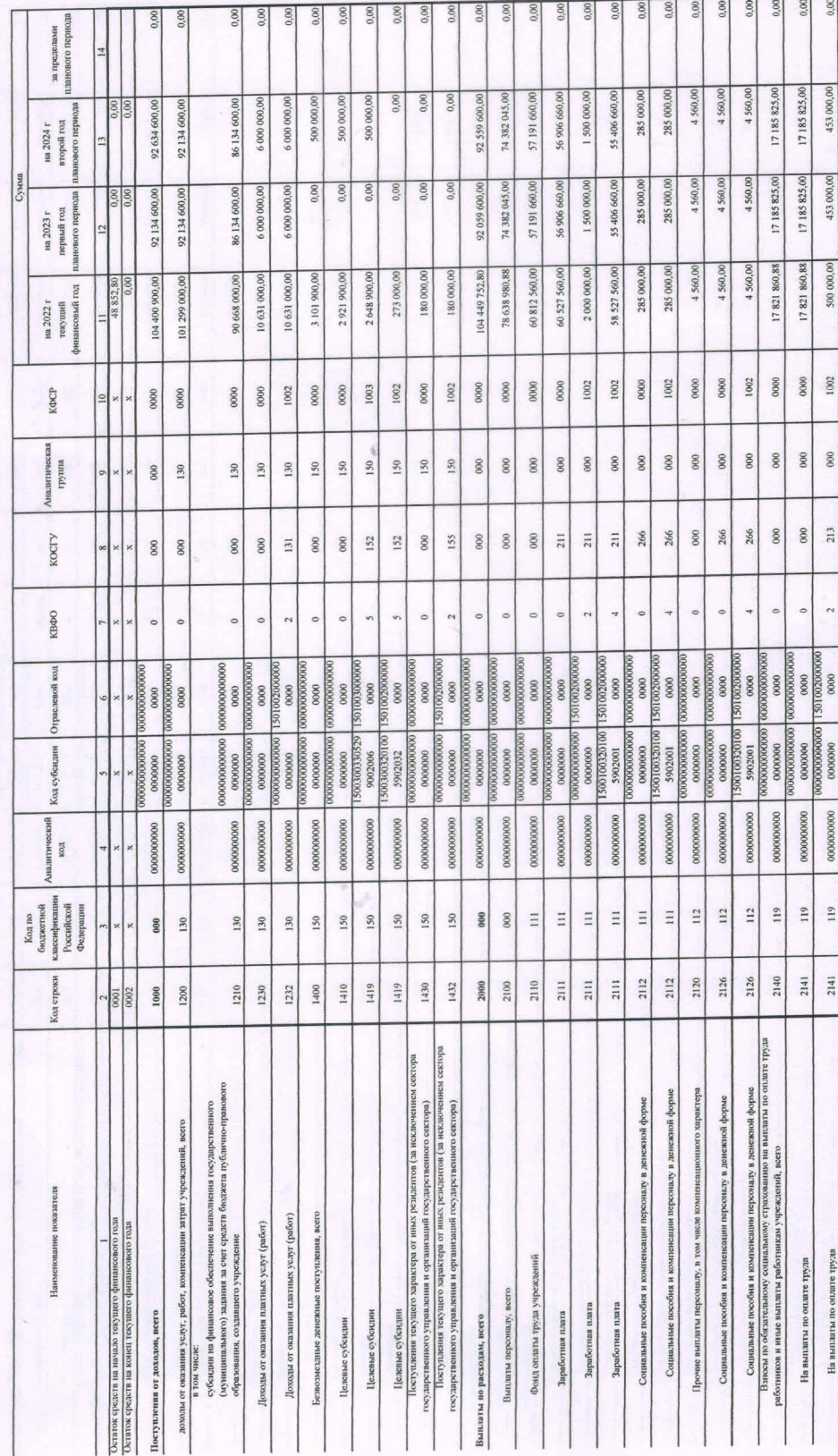

Коды **HHH**<br>KITH<br>KITH<br>KOOKEK лава по

На выплаты по оплате труда

453 000,00

453 000,00

500 000,00

1002

 $000$ 

213

 $\frac{2}{2}$ 

119

2141

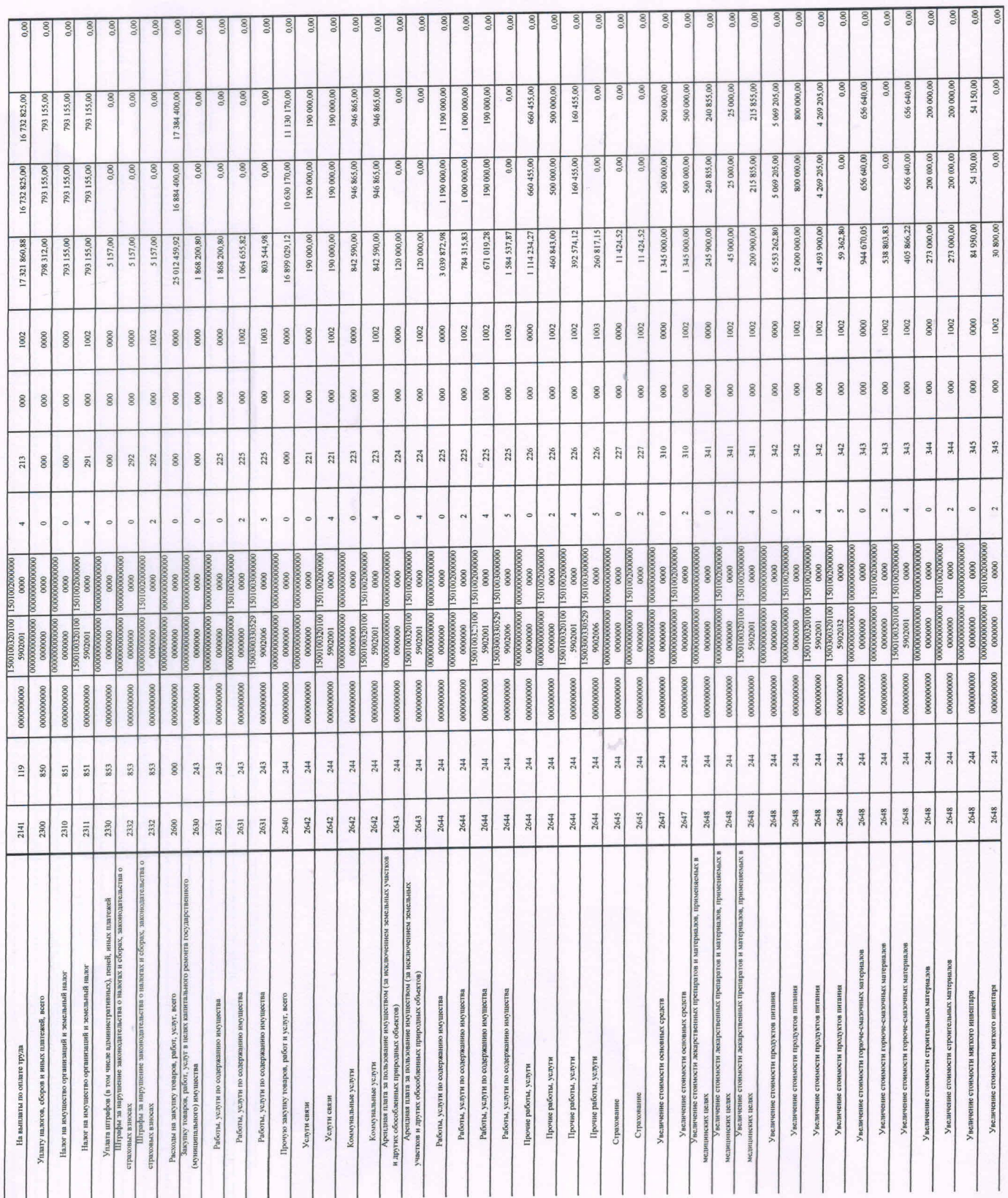

![](_page_2_Picture_1.jpeg)

Раздел 2. Сведения по выплатам на закупки товаров, работ, услуг

![](_page_3_Picture_20.jpeg)

 $\frac{5 - 28 - 34}{(rec)_0}$ нова п.в. гл. оухгалтер<br>(должность)

 $2022$  r. нюля  $\frac{1}{28}$  .